## **12.04. Receiving goods**

Once a mSupply Link supplier has sent stock to you, you will receive notification that a goods received note has been created in your store. You should process that as normal; see the [7.02. Goods receipts](https://docs.msupply.org.nz/receiving_goods:goods_receipts) page for details on that.

Previous: *[12.03. Supplying a mSupply Link site](https://docs.msupply.org.nz/supplier_hub:supplying)* | | Next: *[13. Reports](https://docs.msupply.org.nz/reports)*

From: <https://docs.msupply.org.nz/> - **mSupply documentation wiki**

Permanent link: **[https://docs.msupply.org.nz/supplier\\_hub:receiving](https://docs.msupply.org.nz/supplier_hub:receiving)**

Last update: **2023/08/07 04:54**

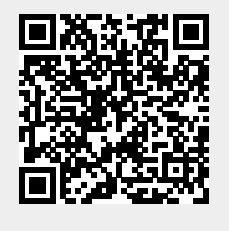